Something like this would be great a link for supplier & empty field for purchase order number or bill number

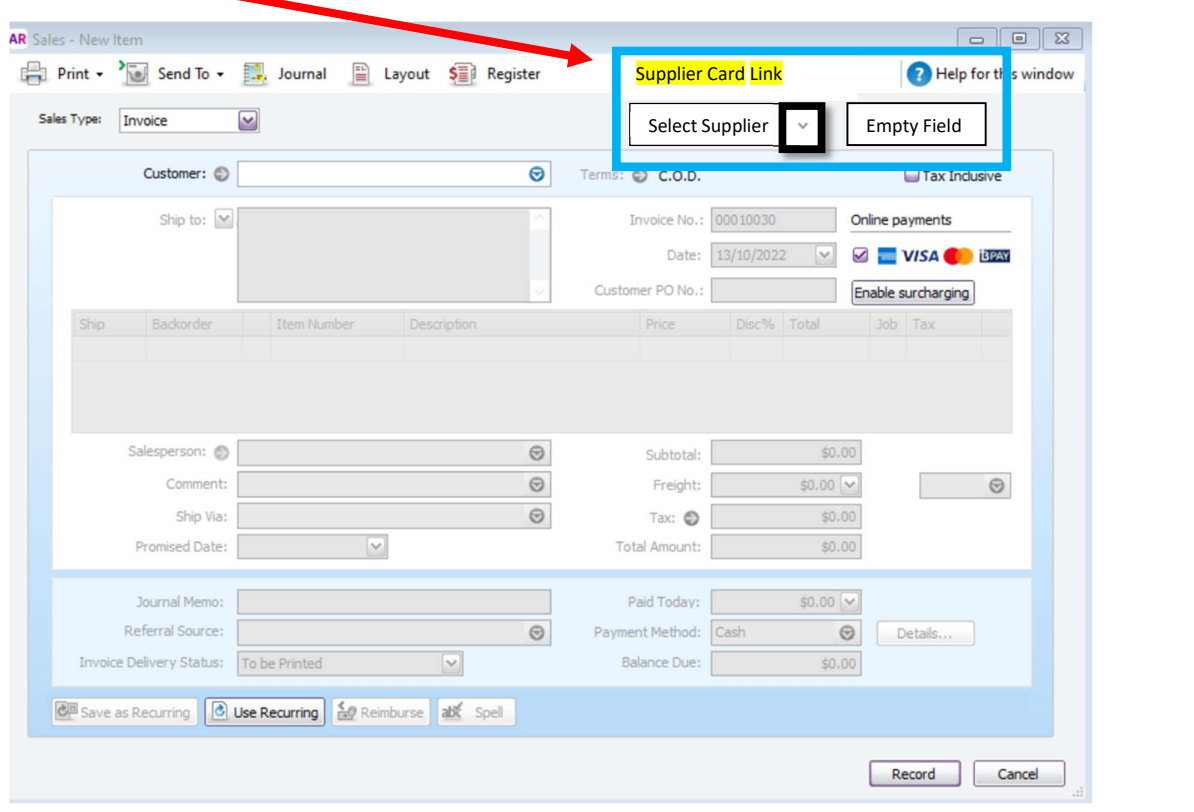

Something like this would be great & empty field for sales invoice number

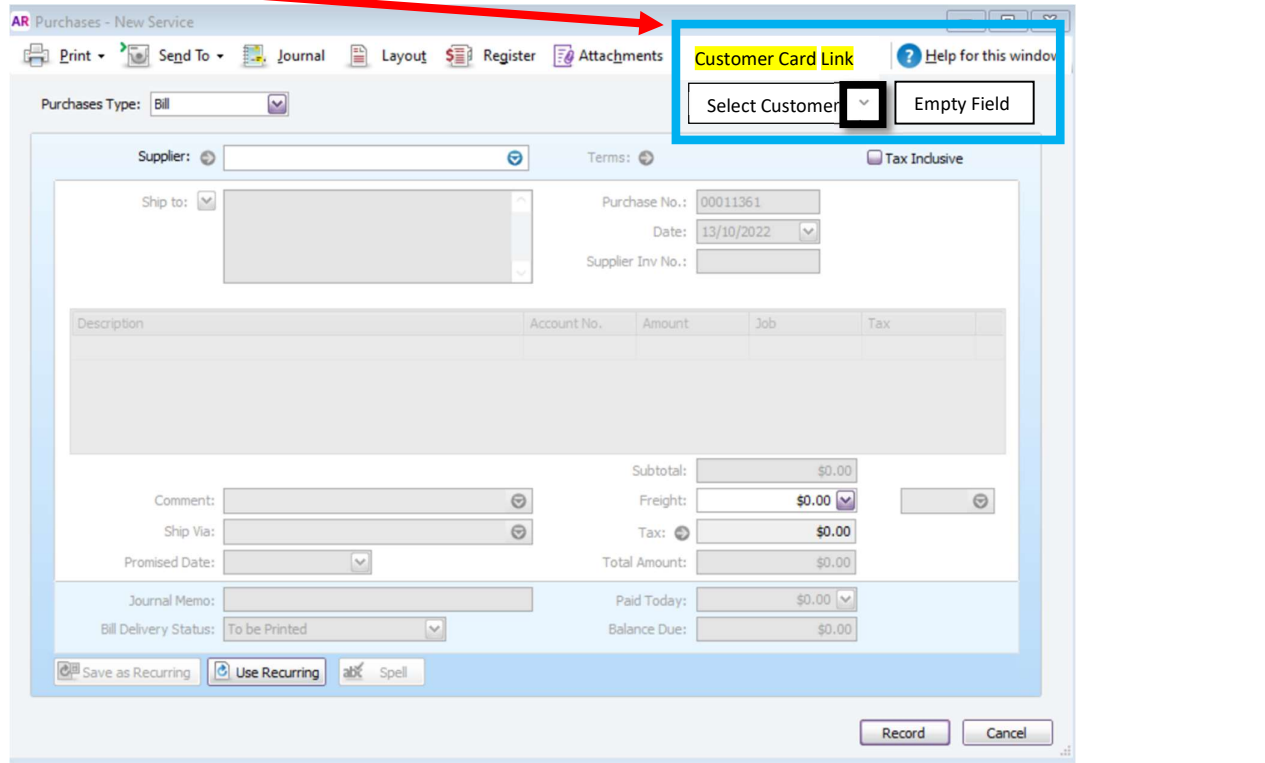